## **Demandes**

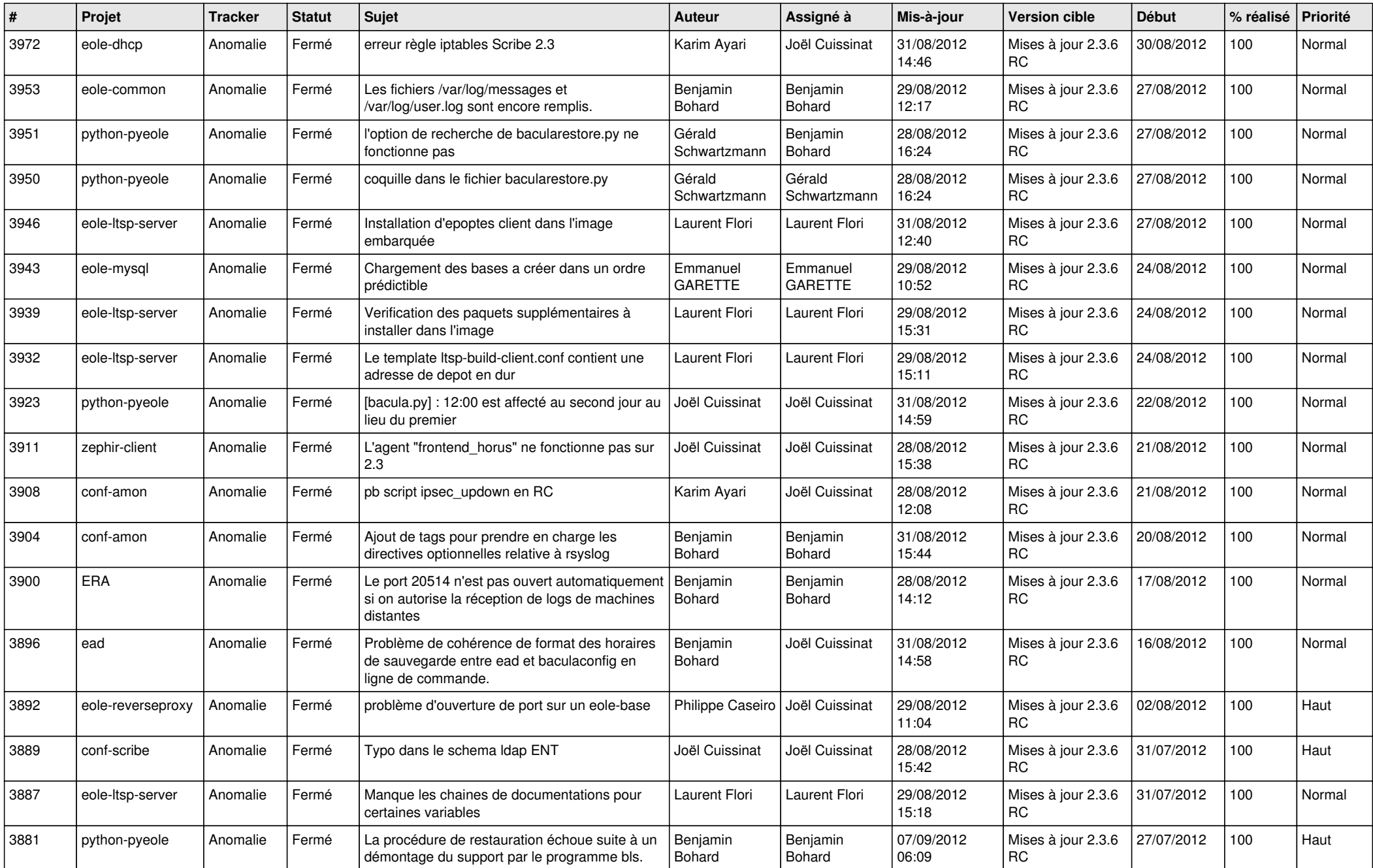

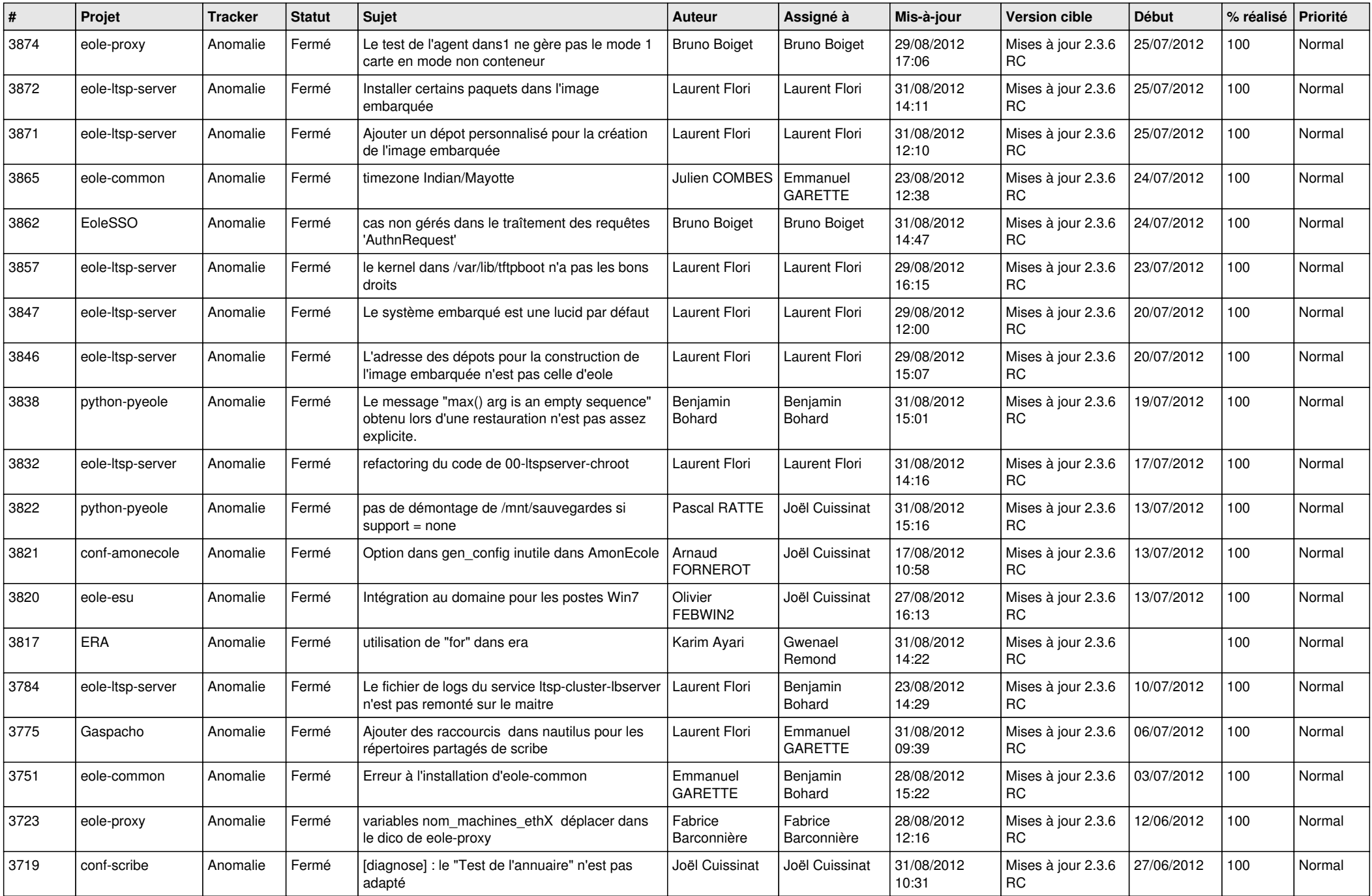

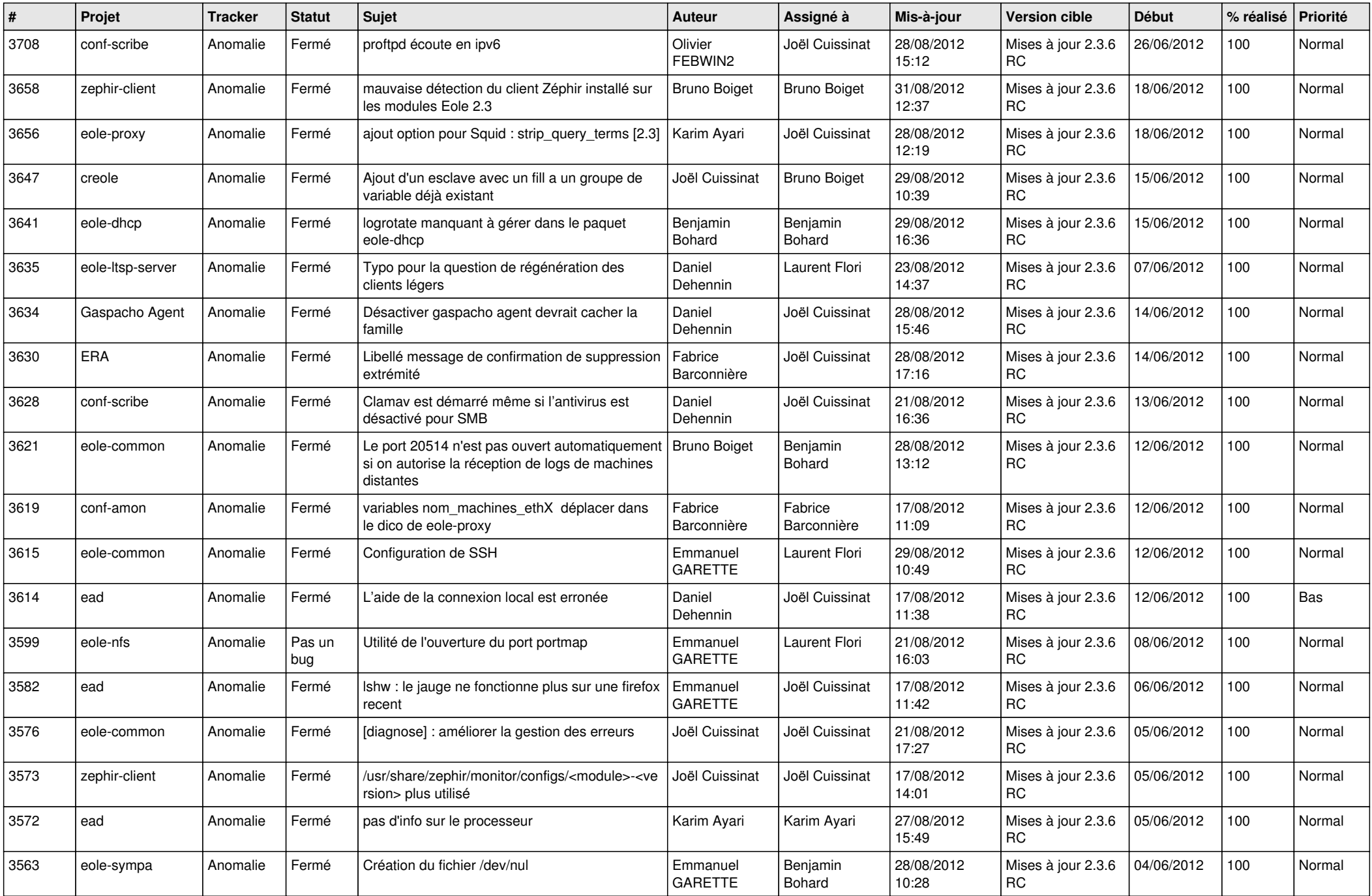

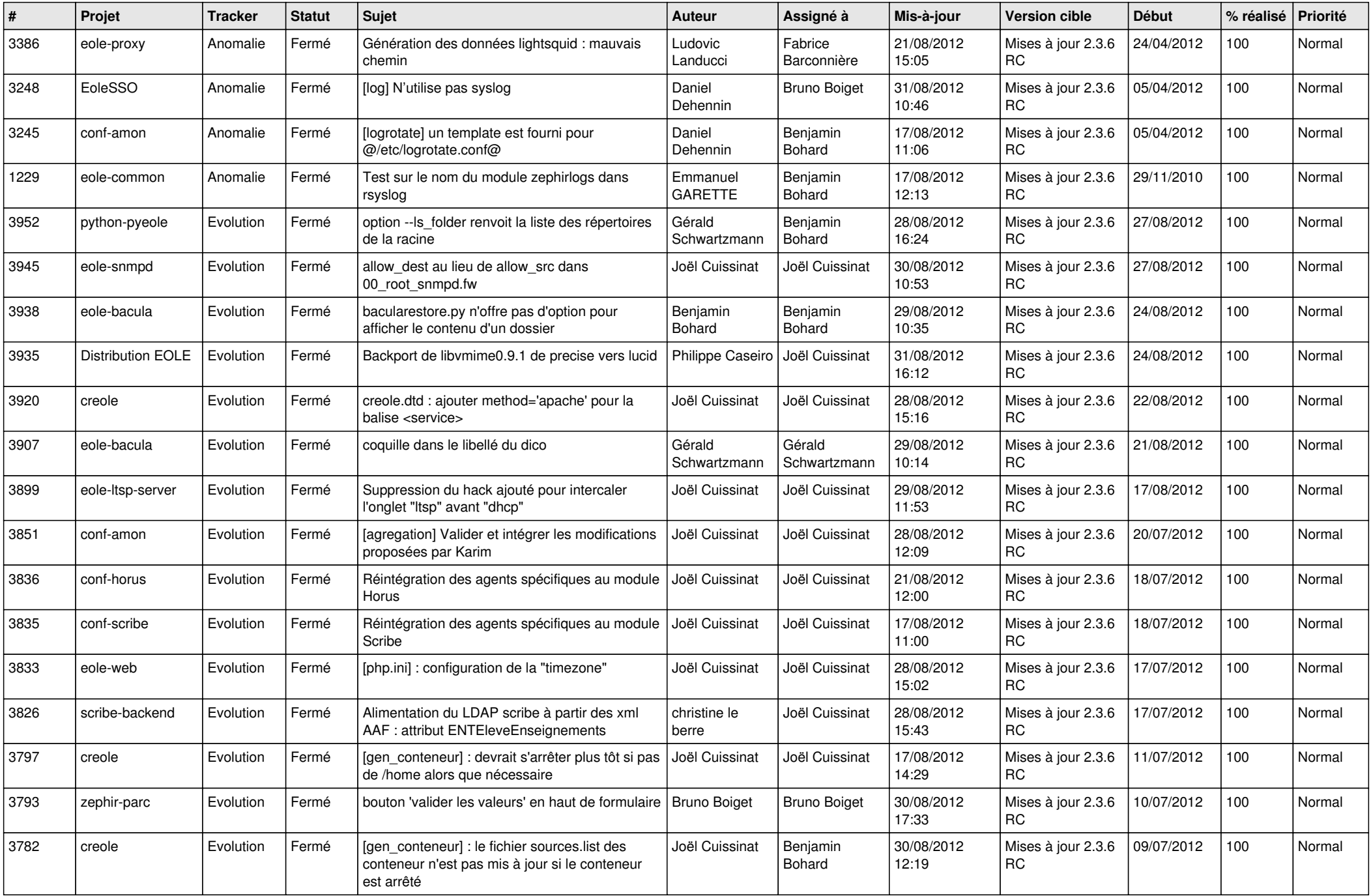

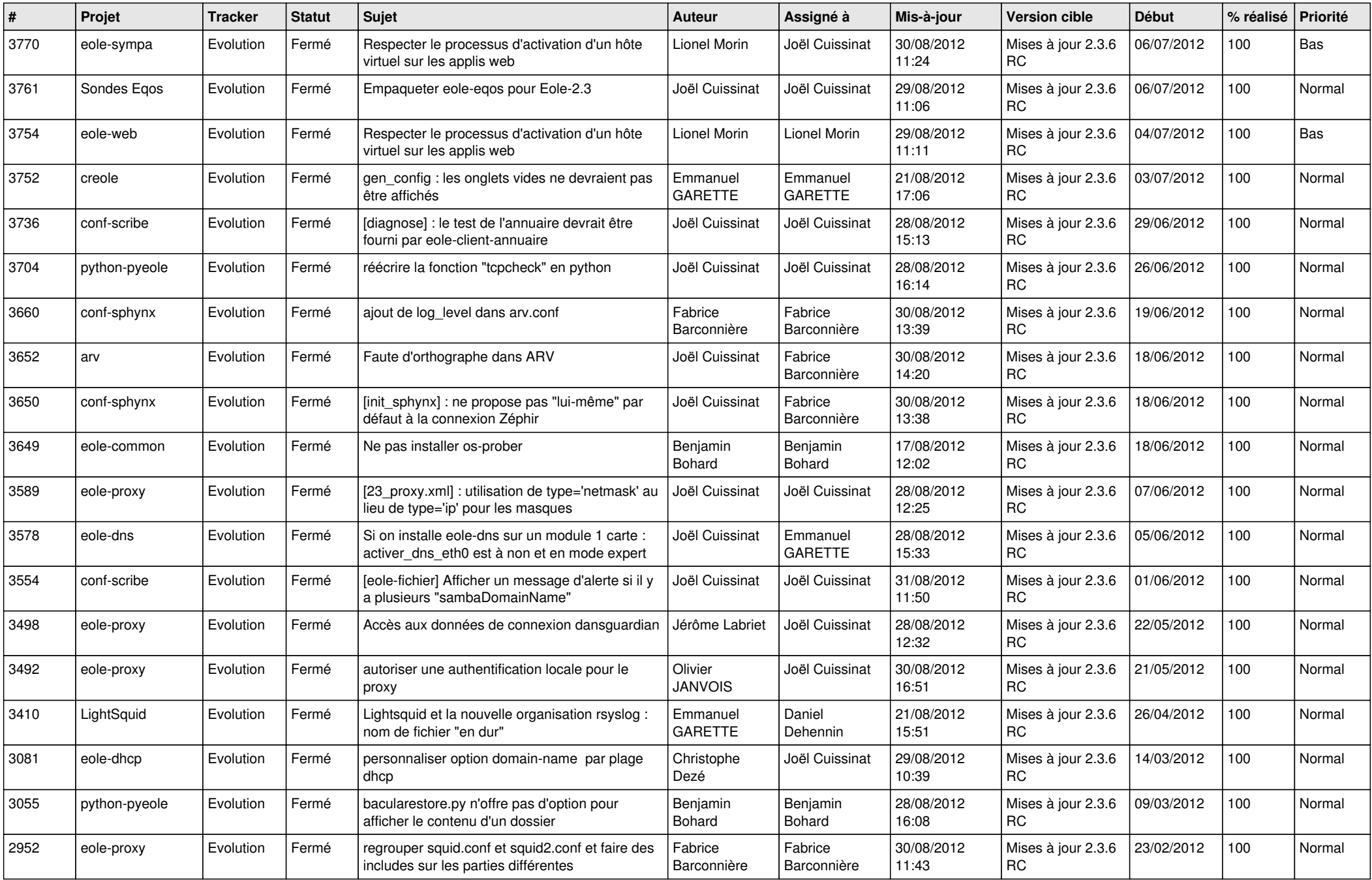

![](_page_5_Picture_72.jpeg)